## Acer Aspire 4820t User Manual

Recognizing the pretension ways to acquire this book **Acer Aspire 4820t User Manual** is additionally useful. You have remained in right site to begin getting this info. get the Acer Aspire 4820t User Manual partner that we come up with the money for here and check out the link.

You could purchase guide Acer Aspire 4820t User Manual or get it as soon as feasible. You could speedily download this Acer Aspire 4820t User Manual after getting deal. So, later you require the book swiftly, you can straight get it. Its consequently enormously easy and fittingly fats, isnt it? You have to favor to in this vent

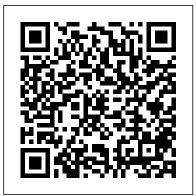

<u>Russian Learners' Dictionary</u> Frontiers Media SA

User Manual and QSG for Telikin Laptop *Student Activities Manual* Independently Published

This dictionary contains 10,000 Russian words in order of importance starting with the most common and finishing with words that occur about 8 times in a million. All the words have English translations, many

have examples of usage and the entries include information on stress and grammatical irregularities. There is also a complete alphabetical index to the words in the list. A learner who knows all or most of these 10,000 words can be regarded as competent in Russian for all normal purposes. The list takes you from a beginner's core vocabulary through to postgraduate level. Batteries in a Portable World Independently Published High-profile business leaders in organizations around the world now use approaches and methods from the design world to drive breakthrough innovation and growth. How can you translate design thinking into doing in a way that will lead to bigger breakthroughs and business

strategies for success? Design Works is the playbook for putting Business Design - a discipline that integrates design methods and mindsets into strategic planning and innovation practices - into action across the enterprise. Heather Fraser provides tools and tips, compelling case studies and inspiring interviews with business leaders who have used design principles and practices to tackle their enterprise challenges and map out new opportunities for growth. Through the practice of the 3 Gears of Business Design, Design Works shows you how to harness your team 's collective ingenuity and unlock fresh insights, create bigger ideas faster, and translate big ideas into clear action-based strategies that will accelerate progress toward a renewed vision for your organization. Based on

seven years of research and application at business activity in Central and East European the Rotman School of Management at the University of Toronto, Business Design has proven to be a learnable, scalable innovation discipline that can transform the way enterprise teams rise to a challenge and shape future-forward strategies, bringing a valuable balance to conventional planning and development. WOW Computer 22 Quick Start Guide and User's Manual Springer Science & Business Media

International Industrial Networks and Industrial Restructuring in Central and Eastern Europe analyses the role of international industrial networks in industrial restructuring and corporate growth in central Europe, Russia and Ukraine. It shows that two distinct patterns of international industrial integration - domestic vs. foreign led modernisations - have developed in these two regions which have significant effects on patterns of growth and integration of these economies. International Industrial Networks and Industrial Restructuring in Central and Eastern Europe is based on a number of industry and firm case studies which are analysed and interpreted within the current international business and political economy literature. The publication provides valuable insights to managers and policy-makers who are interested in understanding different strategic options for

countries. For the academic reader, it offers a new clear illustrations for connecting the Mouse, perspective on international, industrial networks in which theories on strategic management and on industry restructuring and corporate growth are merged into a new view of growth and transformation process.

## Daily Graphic Lulu.com

PCMag.com is a leading authority on technology, delivering Labs-based, independent reviews of the latest products and services. Our expert industry analysis and practical solutions help you make better buying decisions and get more from technology.

## Central Product Classification (CPC) Penguin Books India

The information and digital age is shaped by a small number of multinational enterprises from a limited number of countries. This volume covers the latest insight from the International Business discipline on prevailing trends in business model evolution. It also discusses critical issues of regulation in the new information and digital space.

## International Handbook of Information Technology in Primary and Secondary Education Pearson Education

\*\*A Telikin Quick Start Guide will be included with all newly purchased Telikin Computers\*\*The Telikin Quick Start Guide gives you step by step instructions for setting

up your Telikin and getting started. There are Keyboard, Power Supply and Ethernet Connection. The Quick Start also illustrates use of the main screen controls for Volume Controls, Help, Video Help, and the Screen Magnifier. The Telikin User's Manual gives detailed instructions on all features and applications of the Telikin Computer. Everything from setting up your Internet Access, Email Account, Skype Account, Facebook Account to setting quick access to your favorite web sites. Internet Setup, Email Setup, Skype Setup, Facebook Setup, Web Favorites, Contacts, Calendar, News Feeds, Games, Word Processing, Spreadsheets, Photos, Weather, Backup/Restore, Video Help, and the Screen Magnifier Acer SB220Q Bi 21.5 Inch Full HD IPS Ultra-Thin User's Manual Springer Unofficial User Guide - Acer Aspire TC-885-ACCFLi3O Desktop PC comes with these specs: 8th Generation Intel Core i3-8100 Processor (3.6GHz, 6MB cache), Windows 10 Home, 24GB Total Memory: 16GB Intel Optane Memory and 8GB DDR4 2666MHz RAM Memory, Intel UHD Graphics 630, 8X DVD-Writer Double-Layer Drive (DVD-RW), 1TB 7200RPM SATA Hard Drive, High-Def Audio with 5.1-Channel Surround Sound

10 Gbps) (Front), 1 - USB 3.1 Gen 2 Port (Front), 2 - USB 3.1 Gen 1 Ports (Rear), 4 -USB 2.0 Ports (Rear), 2 - HDMI Ports (Rear), 1 and the key activities associated with doing - VGA Port (Rear), 802.11ac WiFi, 10/100/1000 Gigabit Ethernet LAN (RJ-45 Keyboard and Optical Mouse, 17.2 lbs. 7.8 kg (system unit only), 1 Year Parts and Labor Limited Warranty with Toll Free Tech Support developments are expected in the field. (DT.BAPAA.023)

Perspectives on the 'Bilingual Advantage ': Challenges and **Opportunities** Routledge

The Telikin Laptop Quick Start Guide gives you step by step instructions for setting up your Telikin Laptop and getting started. There are clear illustrations for connecting the Mouse, Power Supply and Ethernet Connection. The Quick Start also illustrates use of the main screen controls for Volume Controls, Help, Video Help, and the Screen Magnifier.

**EcoRedux Academy Press** 

An overview of what knowledge management is, the theoretical basis behind it, and practical insights into how it can be implemented effectively in a professional setting. Starting with a discussion of how knowledge

organisations, and how it s success can be measured. The book then covers best practice knowledge management, including knowledge strategy, managing knowledge loss and Port), Bluetooth 5.0, 300W Power Supply, USB knowledge sharing. Finishing with a discussion of knowledge management's role in international business and what future

> Practical insights are drawn from around the world, with case studies such as how NASA forgot how to send a man to the Moon, Acer: The smiling Asian tiger, and why Saudi Arabia' s experts do not learn from overseas experts. The book is supported by online resources for lecturers and students, including PowerPoint slides, an instructor 's manual, access to SAGE journal articles, and scorecards Backup/Restore, Video Help for measuring usefulness of knowledge management tools. Suitable reading for undergraduate and postgraduate business and management students on knowledge management & organizational learning modules.

The Bios Companion Pearson Deutschland GmbH

\*\*A WOW! Quick Start Guide will be included with all newly purchased WOW! Computers\*\*The WOW! Laptop Quick Start

Support, 1 - USB 3.1 Type C Gen 2 port (up to management has evolved, how it adds value for Guide gives you step by step instructions for setting up your WOW! Laptop and getting started. There are clear illustrations for connecting the Mouse, Power Supply and Ethernet Connection. The Quick Start also illustrates use of the main screen controls for Volume Controls, Help, Video Help, and the Screen Magnifier. The WOW! Laptop User's Manual gives detailed instructions on all features and applications of the WOW! Laptop Computer. Everything from setting up your Internet Access, Email Account, Skype Account, Facebook Account to setting quick access to your favorite web sites. Internet Setup, Email Setup, Skype Setup, Facebook Setup, Web Favorites, Contacts, Calendar, News Feeds, Games, Word Processing, Spreadsheets, DVD/CD, Photos, Weather,

Acer Aspire 5 Slim Laptop User Guide John Wiley & Sons

This text describes the functions that the BIOS controls and how these relate to the hardware in a PC. It covers the CMOS and chipset setup options found in most common modern BIOSs. It also features tables listing error codes needed to troubleshoot problems caused by the BIOS.

Standard International Trade Classification **bUnited Nations** 

\*\*A WOW! Quick Start Guide will be included version of the Microsoft operating system with all newly purchased WOW! Computers\*\*The WOW! Quick Start Guide gives you step by step instructions for setting up your WOW! and getting started. There are clear illustrations for connecting the Mouse, Keyboard, Power Supply and Ethernet Connection. The Quick Start also illustrates use of the main screen controls for Volume Controls, Help, Video Help, and the Screen Magnifier. The WOW! User's Manual gives detailed instructions on all features and applications of the WOW! Computer. Everything from setting up your Internet Access, Email Account, Skype Account, Facebook Account to setting quick access to your favorite web sites. Internet Setup, Email Setup, Skype Setup, Facebook Setup, Web Favorites, Contacts, Calendar, News Feeds, Games, Word Processing, Spreadsheets, DVD/CD, Photos, Weather, Backup/Restore, Video Help and the Screen Magnifier Second Handbook of Information Technology in Primary and Secondary Education Routledge Need Windows help? Find the latest tips and tricks in this perennial favorite on Windows Windows 11 promises to be the fastest, most secure, and most flexible

yet. With a promise like that, of course you want to start using it, as guickly as possible! Windows 11 For Dummies gives you that speed, security, and flexibility by getting you Press up to date with the latest in Windows. Windows expert and bestselling author Andy Rathbone gives you a helping hand by showing you how to get around the newly updated Windows 11 interface, how to use the new Windows tools like Teams and widgets, and how to use Android apps. Your tour of Windows 11 starts with the Start menu and ends with how to troubleshoot when things go wrong. In between you find out how to find files on your hard drive, connect with friends and colleagues on Microsoft Teams, transfer photos from your phone to your hard drive, or switch between your desktop and laptop. Additional topics include: Navigating the Start menu Finding where your files are hiding Adding separate user accounts to keep your kids out of your business Connecting to a WiFi network Customizing Contacts, Calendar, News Feeds, Games, your widgets Switching to a laptop or tablet Word Processing, Spreadsheets, Photos, You know what you want to get done. Keep Weather, Backup/Restore, Video Help and Windows 11 For Dummies by your desktop, the Screen Magnifier

laptop, and tablet, and you can open it at any time to find out how to get your Windows computer to do what you need. Facsimile Products University of Toronto

\*\*A WOW! Quick Start Guide will be included with all newly purchased WOW! Computers\*\*The WOW! Quick Start Guide gives you step by step instructions for setting up your WOW! and getting started. There are clear illustrations for connecting the Mouse, Keyboard, Power Supply and Ethernet Connection. The Quick Start also illustrates use of the main screen controls for Volume Controls, Help, Video Help, and the Screen Magnifier. The WOW! User's Manual gives detailed instructions on all features and applications of the WOW! Computer. Everything from setting up your Internet Access, Email Account, Skype Account, Facebook Account to setting quick access to your favorite web sites. Internet Setup, Email Setup, Skype Setup, Facebook Setup, Web Favorites,

Start mit dem Notebook Emerald Group Publishing

Beginning with the impassioned, never-beforepublished title poem, here is the life's work of a beloved Kashmiri-American poet. Agha Shahid Ali died in 2001, mourned by myriad lovers of poetry and devoted students. This volume, his shining legacy, moves from playful early poems to themes of mourning and loss, culminating in the ghazals of Call Me Ishmael Tonight. The title poem appears in print for the first time. from "The Veiled Suite" I wait for him to look straight into my eyes This is our only chance for magnificence. If he, carefully, upon this hour of ice, will let us almost completely crystallize, tell me, who but I could chill his dreaming night. Where he turns, what will not appear but my eyes? Wherever he looks, the sky is only eyes. Whatever news he has, it is of the sea. WOW! Laptop Computer Quick Start Guide and User's Manual Independently Published

This issue of AD explores the remarkable resurgence of ecological strategies in architectural imagination. As a symptom of a new sociopolitical reality inundated with environmental catastrophes, sudden climatic changes, garbage-packed

metropolises and para-economies of nonrecyclable e-waste, environmental consciousness and the image of the earth re- and Eric Vergne. emerges, after the 1960s, as an inevitable cultural armature for architects; now faced with the urgency to heal an ill-managed planet that is headed towards evolutionary bankruptcy. At present though, in a world that has suffered severe loss of resources, the Southeast Asia, Australia, New Zealand Visual new wave of ecological architecture is not solely directed to the ethics of the world's salvation, yet rather upraises as a psychospatial or mental position, fuelling a reality of change, motion and action. Coined as ' EcoRedux', this position differs from utopia in that it does not explicitly seek to be right; it recognises pollution and waste as generative potentials for design. In this sense, projects that may appear at first sight as science-fictional are not part of a foreign sphere, unassociated with the real, but an extrusion of our own realms and operations. Contributors include: Matthias Hollwich and Marc Kushner (HWKN), Fabiola L ó pez-Dur á n and Nikki Moore, Anthony Vidler and Mark Wigley. Featured architects: Anna Pla Catal á, Jonathan Enns, Eva Franch-Gilabert. Mitchell

Joachim (Terreform One), Fran ç ois Roche (R&Sie(n)), Rafi Segal, Alexandros Tsamis

PC Mag Springer Science & Business Media This book addresses the multiple components that are important for successful implementation of IT in education, including supporting student learning with technology.

Handbook of Markets and Economies: East Asia.

\*\*A Telikin Quick Start Guide will be included with all newly purchased Telikin Computers\*\*The Telikin Quick Start Guide gives you step by step instructions for setting up your Telikin and getting started. There are clear illustrations for connecting the Mouse, Keyboard, Power Supply and Ethernet Connection. The Quick Start also illustrates use of the main screen controls for Volume Controls. Help, Video Help, and the Screen Magnifier. The Telikin User's Manual gives detailed instructions on all features and applications of the Telikin Computer. Everything from setting up your Internet Access, Email Account, Skype Account, Facebook Account to setting quick access to your favorite web sites. Internet Setup, Email Setup, Skype Setup, Facebook Setup, Web Favorites, Contacts, Calendar, News Feeds, Games, Word Processing, Spreadsheets, DVD/CD, Photos, Weather, Backup/Restore, Video Help, and the Screen Magnifier

The Australian Official Journal of Trademarks **Graphic Communications Group** 

Unofficial User Guide - Acer Aspire E 15 E5-576-392H